### **LumiSort Crack Download**

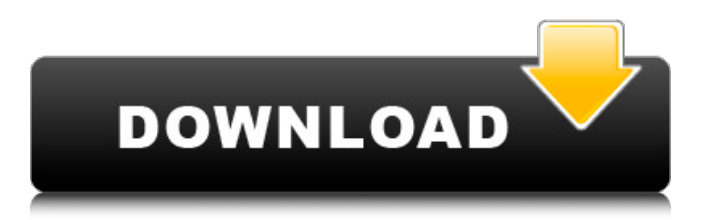

## **LumiSort Crack + [Win/Mac]**

LumiSort Serial Key is a specialized application designed to convert raw data files generated by the TD-20e luminometer to Excel spreadsheets. The program is very easy to use, as you only need to load the source data file in order to perform the conversion, and it features a minimalistic UI. Additionally, LumiSort does not add any new registry entries or store any data in your user folder, which means no traces will be left behind once the application is removed. LumiSort Reviewed by:LumiSort Developer: LumiSort is an application designed to convert raw data files generated by the TD-20e luminometer to Excel spreadsheets. The program is very easy to use, as you only need to load the source data file in order to perform the conversion, and it features a minimalistic UI. Also, LumiSort does not add any new registry entries or store any data in your user folder, which means no traces will be left behind once the application is removed. LumiSort Performance: LumiSort takes only a few seconds to start, and as it does not collect any user information, it makes for a highly responsive application. LumiSort Screenshots: 1. LumiSort 2. LumiSort 3. LumiSort 4. LumiSort 5. LumiSort 6. LumiSort 7. LumiSort 8. LumiSort 9. LumiSort 10. LumiSort 11. LumiSort 12. LumiSort 13. LumiSort 14. LumiSort 15. LumiSort 16. LumiSort 17. LumiSort 18. LumiSort 19. LumiSort 20. LumiSort 21. LumiSort 22. LumiSort 23. LumiSort 24. LumiSort 25. LumiSort 26. LumiSort 27. LumiSort 28. LumiSort 29. LumiSort 30. LumiSort 31. LumiSort 32. LumiSort 33. LumiSort 34. LumiSort 35. LumiSort 36. LumiSort 37. LumiSort 38. LumiSort 39. LumiSort 40. LumiSort 41. LumiSort 42. LumiSort 43. LumiSort 44. LumiSort 45. LumiSort 46. LumiSort 47. LumiSort 48. LumiSort 49. LumiSort 50. LumiSort 51. LumiSort 52. LumiSort 53. LumiSort

#### **LumiSort Download**

LumiSort is a specialized application designed to convert raw data files generated by the Turner Designs TD-20e

luminometer to Excel spreadsheets. The program is very easy to use, as you only need to load the source data file in order to perform the conversion, and it features a minimalistic UI. Lightweight and portable application LumiSort is a great choice for users who like to keep things simple, as it can be run as soon as it is downloaded without going through an installation procedure beforehand. Of course, it is also possible to place it on a portable storage device and use it on the go. Additionally, it is worth mentioning that the program does not add any new registry entries or store any data in your user folder, which means no traces will be left behind once the application is removed. Extract light intensity values with a couple of mouse clicks After launching LumiSort, you only need to browse to the location of the raw data file that needs to be processed, and then import it. The procedure is far from complex, but it would have helped if drag and drop actions were supported. Once the data has been loaded, the program begins analyzing the file and saving information to a separate XLS spreadsheet. This document is stored in the same folder as the source file, but you do not have the option of saving it to another location. Easy-to-use tool that offers some helpful instructions While this is not likely to be the case, you can click the Help button to view some brief instructions in case you run into any issues. Of course, it may be wise to also consult the TD-20e luminometer's user manual before getting started. All in all, LumiSort is a reliable and intuitive piece of software that can help you convert raw data created by the TD-20e luminometer to Excel spreadsheets. It is very simple to use, lightweight and fully portable. LumiSort - Convert Raw Data into Excel Format The LumiSolve application is a tool designed to help you analyze and sort the LumiScribe data, provided by the TD-20e luminometer. The program can be used to sort and analyze accumulated LumiScribe measurements in order to record findings and to analyze parameters such as luminometry baseline, measurement time, monitor type, reaction time, and other criteria. 09e8f5149f

### **LumiSort Download**

LumiSort is a specialized application designed to convert raw data files generated by the Turner Designs TD-20e luminometer to Excel spreadsheets.Washington (CNN) House Intelligence Chairman Adam Schiff on Tuesday signaled that he's not planning on pushing to hold President Donald Trump's former lawyer Michael Cohen in contempt of Congress, adding "we're not interested in that" in response to questions about a New York judge's order to hand over a computer seized from Cohen's office in the Southern District of New York. Schiff, a California Democrat, responded after Rep. Matt Gaetz, a Florida Republican, cited Trump's former top political strategist Steve Bannon's words to write in a letter to the Justice Department that Cohen's computer should not be turned over to Congress, as he's representing it "solely in connection with a potentially criminal referral." "I want to make sure we're all on the same page, and I'm not interested in going through the contempt process," Schiff said on CNN's "New Day," adding that he doesn't want Cohen to suffer. "Of course, it goes against our fundamental notions of justice to have the chief law enforcement officer, the Justice Department, subpoenaed to turn over documents to Congress, and to then, instead of doing so, have them seized by the government before they have a chance to come forward," Schiff said. "That's the type of obstruction we were worried about, and so we are not interested in going down that road." The revelation came as a Cohen spokeswoman on Tuesday night said there would be "no comment" about the computer, which prosecutors have said contains information about payments Cohen made for adult film star Stormy Daniels and former Playboy model Karen McDougal. Read More07/10/2016 How to Make Money Gaming On Line The Royal Purple is a very well known southern rock band with hit songs such as 'Born to Rock' and 'Can I Join the Band'. Its foundation was a gift from the publicity director at radio station WPEG. By the age of 13, they had built up a fanbase and were adding names to their books, which was when they first started looking for a record company. Before you subscribe for any weight loss plan, make certain that you're in excellent physical and mental health. Be certain to do this, otherwise, you can't tell if you'll respond negatively to a program or not. You will need to have energy to complete the workouts, much like a working

## **What's New In?**

LumiSort is a specialized application designed to convert raw data files generated by the Turner Designs TD-20e luminometer to Excel spreadsheets. The program is very easy to use, as you only need to load the source data file in order to perform the conversion, and it features a minimalistic UI. Lightweight and portable application LumiSort is a great choice for users who like to keep things simple, as it can be run as soon as it is downloaded without going through an installation procedure beforehand. Of course, it is also possible to place it on a portable storage device and use it on the go. Additionally, it is worth mentioning that the program does not add any new registry entries or store any data in your user folder, which means no traces will be left behind once the application is removed. Extract light intensity values with a couple of mouse clicks After launching LumiSort, you only need to browse to the location of the raw data file that needs to be processed, and then import it. The procedure is far from complex, but it would have helped if drag and drop actions were supported. Once the data has been loaded, the program begins analyzing the file and saving information to a separate XLS spreadsheet. This document is stored in the same folder as the source file, but you do not have the option of saving it to another location. Easy-to-use tool that offers some helpful instructions While this is not likely to be the case, you can click the Help button to view some brief instructions in case you run into any issues. Of course, it may be

wise to also consult the TD-20e luminometer's user manual before getting started. LumiSort Full Review: HD FC20E PTU-L luminescence spectrometer PTU-L/FC20E. The HD FC20E PTU-L luminescence spectrometer is equipped with a CCD photo-multiplier tube (PMT), and the PTU-L mode supports excitation at wavelengths ranging from 300-750 nm. The spectrometer can be used with a cool-blue light source, and the optical output is focused on the sample via a fiber optic cable (100 μm). The HD FC20E PTU-L luminescence spectrometer can be used with the TD-20e luminescence spect

# **System Requirements:**

Minimum System Requirements: OS: Windows XP, Vista, 7 (32/64 bit) Processor: Intel Core 2 Duo @ 2.4 GHz or AMD Athlon X2 @ 2.2 GHz Memory: 2 GB RAM Video: 1024 x 768 resolution Sound: DirectX 9 compatible audio card Storage: 30 GB available space Additional Notes: There are two options for the version of the game: The first option is a full installation of the game which can be used by anyone and will install the game (

<http://saddlebrand.com/?p=6234>

<https://thenews100.com/join-text-files-combine-and-merge-csv-files-into-one-from-multiple-files-crack-latest/> <https://www.wandermagazin-schweiz.ch/advert/tellmethedynip-crack/> [https://pharmatalk.org/upload/files/2022/06/NUP51OUt4ntcHjAD9tVc\\_08\\_ad83a58c38ae349fd203d4f665fce477\\_file.](https://pharmatalk.org/upload/files/2022/06/NUP51OUt4ntcHjAD9tVc_08_ad83a58c38ae349fd203d4f665fce477_file.pdf) [pdf](https://pharmatalk.org/upload/files/2022/06/NUP51OUt4ntcHjAD9tVc_08_ad83a58c38ae349fd203d4f665fce477_file.pdf) <https://tgmcn.com/ssuite-office-im-video-chat-2-4-2-1-license-key-full-download-2022-latest/> <https://streetbazaaronline.com/2022/06/08/lockinmouse/> <https://www.arunachalreflector.com/2022/06/08/netbscanner-crack-download/> [https://siotikidsnavil.wixsite.com/candlomicom/post/w32-cleanmbro-trojan-removal-tool-crack-with-full-keygen](https://siotikidsnavil.wixsite.com/candlomicom/post/w32-cleanmbro-trojan-removal-tool-crack-with-full-keygen-updated-2022)[updated-2022](https://siotikidsnavil.wixsite.com/candlomicom/post/w32-cleanmbro-trojan-removal-tool-crack-with-full-keygen-updated-2022) [https://www.eternalbeats.net/wp-content/uploads/2022/06/Binary\\_to\\_Hex\\_Editor.pdf](https://www.eternalbeats.net/wp-content/uploads/2022/06/Binary_to_Hex_Editor.pdf) <http://iptvpascher.com/?p=3916> <https://bhatimindcare.com/wp-content/uploads/2022/06/arnemar.pdf> <http://headlinesmissed.com/2022/06/07/network-time-server-set-incl-product-key/> [https://agrovesna.ru/wp-content/uploads/2022/06/ezshell\\_crack\\_\\_latest\\_2022.pdf](https://agrovesna.ru/wp-content/uploads/2022/06/ezshell_crack__latest_2022.pdf) <http://rayca-app.ir/wp-content/uploads/2022/06/symbiantool.pdf> <https://globalart.moscow/stil/ipf765-media-configuration-tool-crack-free-download-pc-windows/> <https://www.opticnervenetwork.com/wp-content/uploads/2022/06/eldvall.pdf> <https://aapanobadi.com/2022/06/08/winver-lifetime-activation-code-free-download-updated-2022/> <https://tunneldeconversion.com/wp-content/uploads/2022/06/harldei.pdf> [https://stroitelniremonti.com/wp-content/uploads/2022/06/Auto\\_Host\\_\\_Crack\\_\\_\\_Product\\_Key\\_Full\\_2022\\_New.pdf](https://stroitelniremonti.com/wp-content/uploads/2022/06/Auto_Host__Crack___Product_Key_Full_2022_New.pdf)

<https://www.webcard.irish/live-muf-calculator-crack-x64-latest/>